TED (15) 6133  $(Revision-2015)$ 

# **N22-01386**

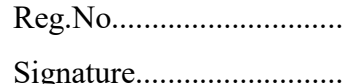

# **DIPLOMA EXAMINATION IN ENGINEERING/TECHNOLOGY/MANAGEMENT/ COMMERCIAL PRACTICE, NOVEMBER - 2022**

# **SMART DEVICE PROGRAMMING**

[Maximum marks: 100] (Time: 3 Hours)

#### **PART – A**

## **Maximum marks : 10**

I (Answer *all* the questions in one or two sentences. Each question carries 2 marks)

- 1. Name any four mobile operating systems.
- 2. State the function of AVD.
- 3. Define activity.
- 4. Name any four layouts in android.
- 5. List any four event attributes.  $(5 \times 2 = 10)$

# **PART – B**

# **Maximum marks : 30**

II (Answer any *five* of the following questions. Each question carries 6 marks)

- 1. Describe any six features of Android.
- 2. Describe the steps for creating AVD.
- 3. Differentiate between Implicit Intent and Explicit Intent.
- 4. Explain how to store data into external storage using file streams.
- 5. Write an Android code to create and insert data to SQLite database.
- 6. Compare inline, internal and external CSS.
- 7. Outline the steps to create a mobile applications using media files.  $(5 \times 6 = 30)$

# $PART - C$

#### **Maximum marks : 60**

(Answer one full question from each unit*.*. Each full question carries 15 marks)

# **UNIT –I**

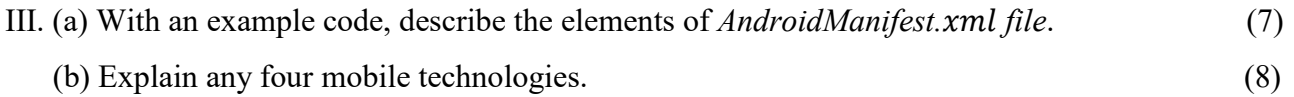

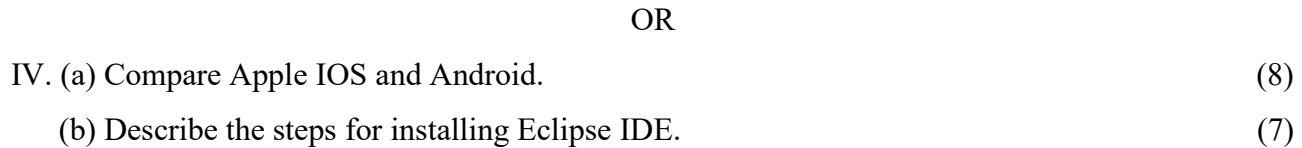

## **UNIT-II**

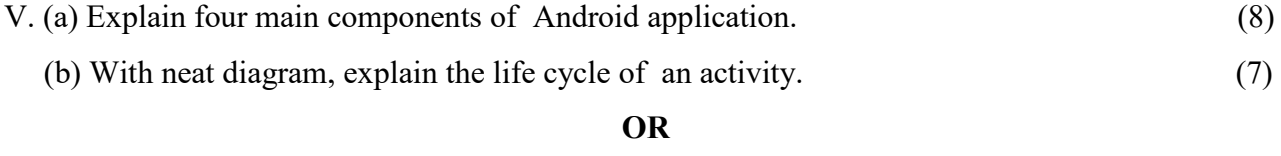

VI. With an example, describe the steps for data passing between Intents. (15)

## **UNIT-III**

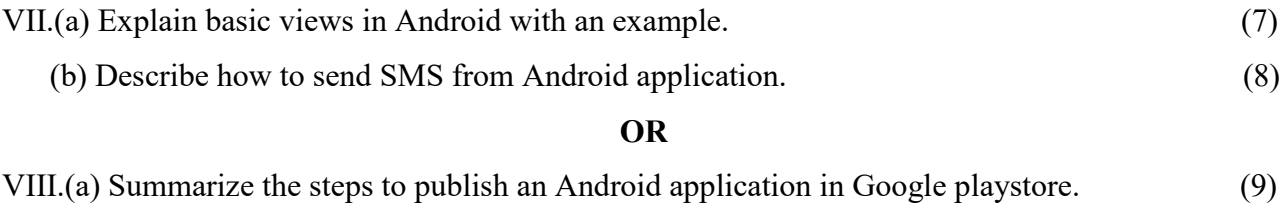

(b) List the advantages and disadvantages of content providers. (6)

## **UNIT-IV**

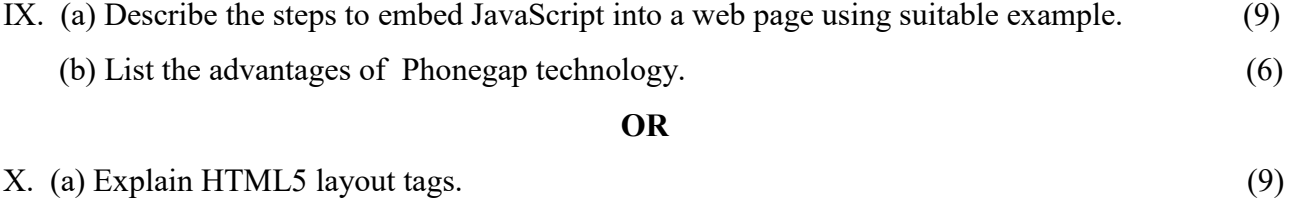

(b) Explain various multimedia tags in HTML. (6)

\*\*\*\*\*\*\*\*\*\*\*\*\*\*\*\*\*\*\*\*\*\*\*\*\*